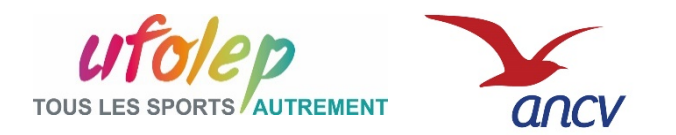

ACCES via l'extranet : [http://reseau.ufolep.org](http://reseau.ufolep.org/) à ESPACES SECURISES  $\rightarrow$  BSD contractualisation

**Vous avez perdu votre login et mot de passe ?** Demandez à [avrignaud.laligue@ufolep-usep.fr](mailto:avrignaud.laligue@ufolep-usep.fr)

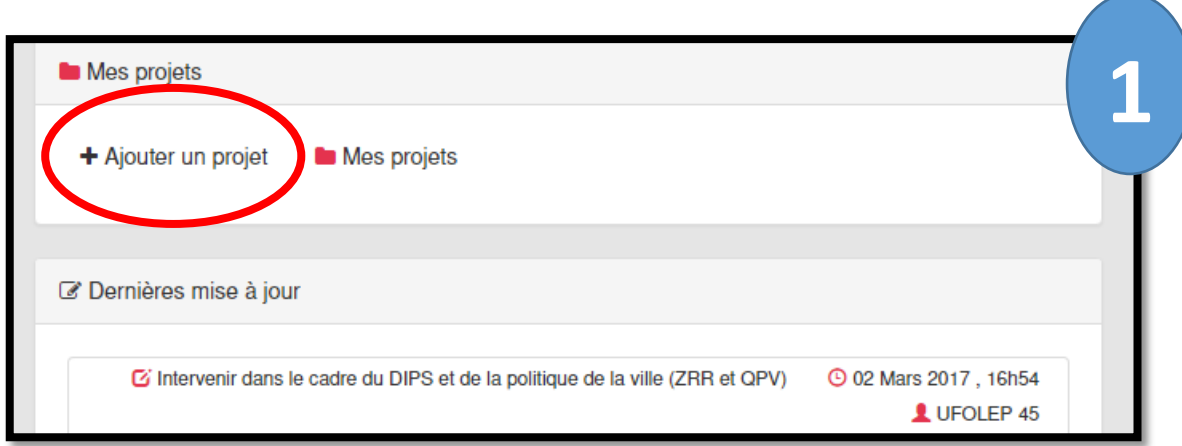

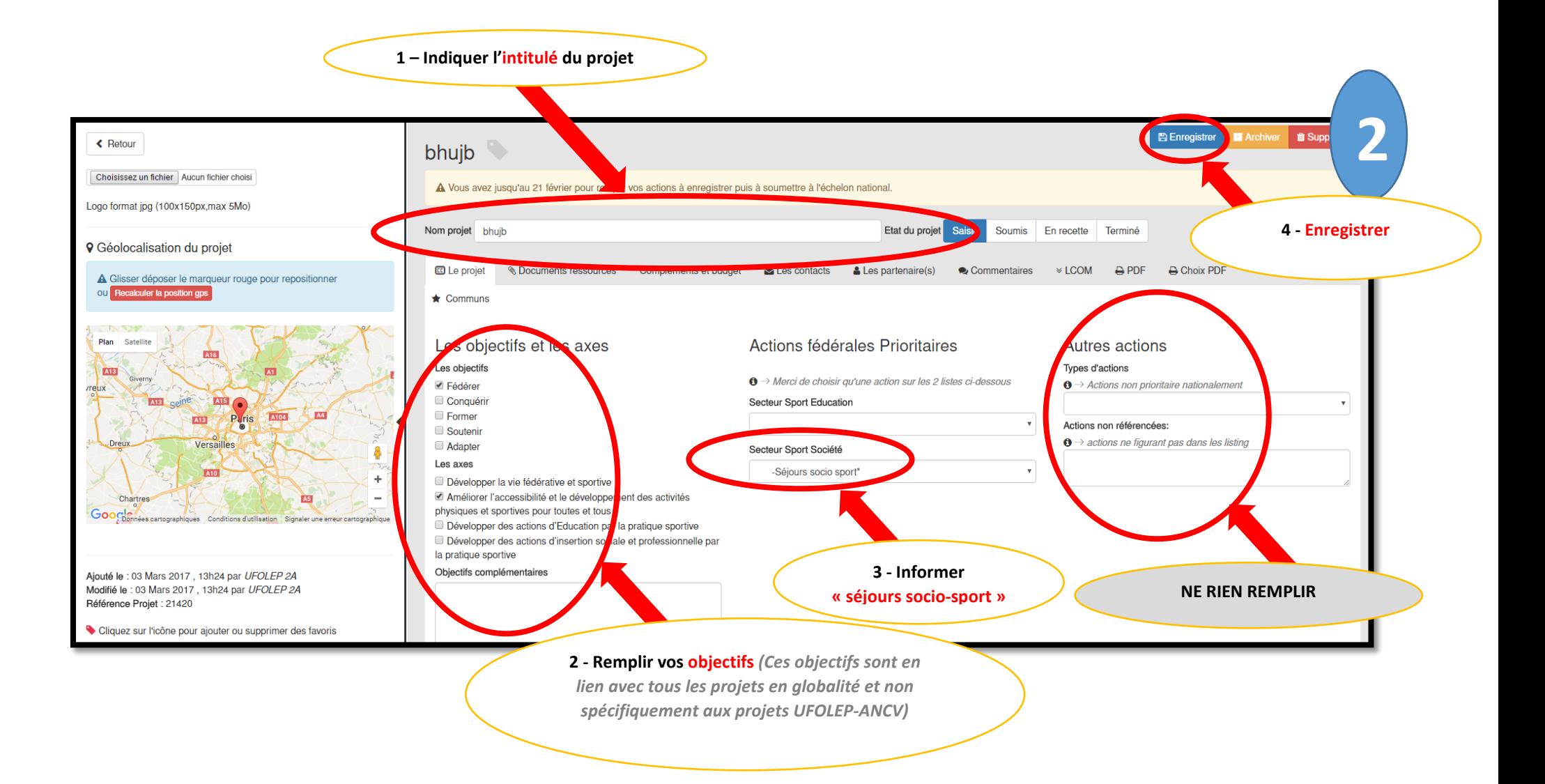

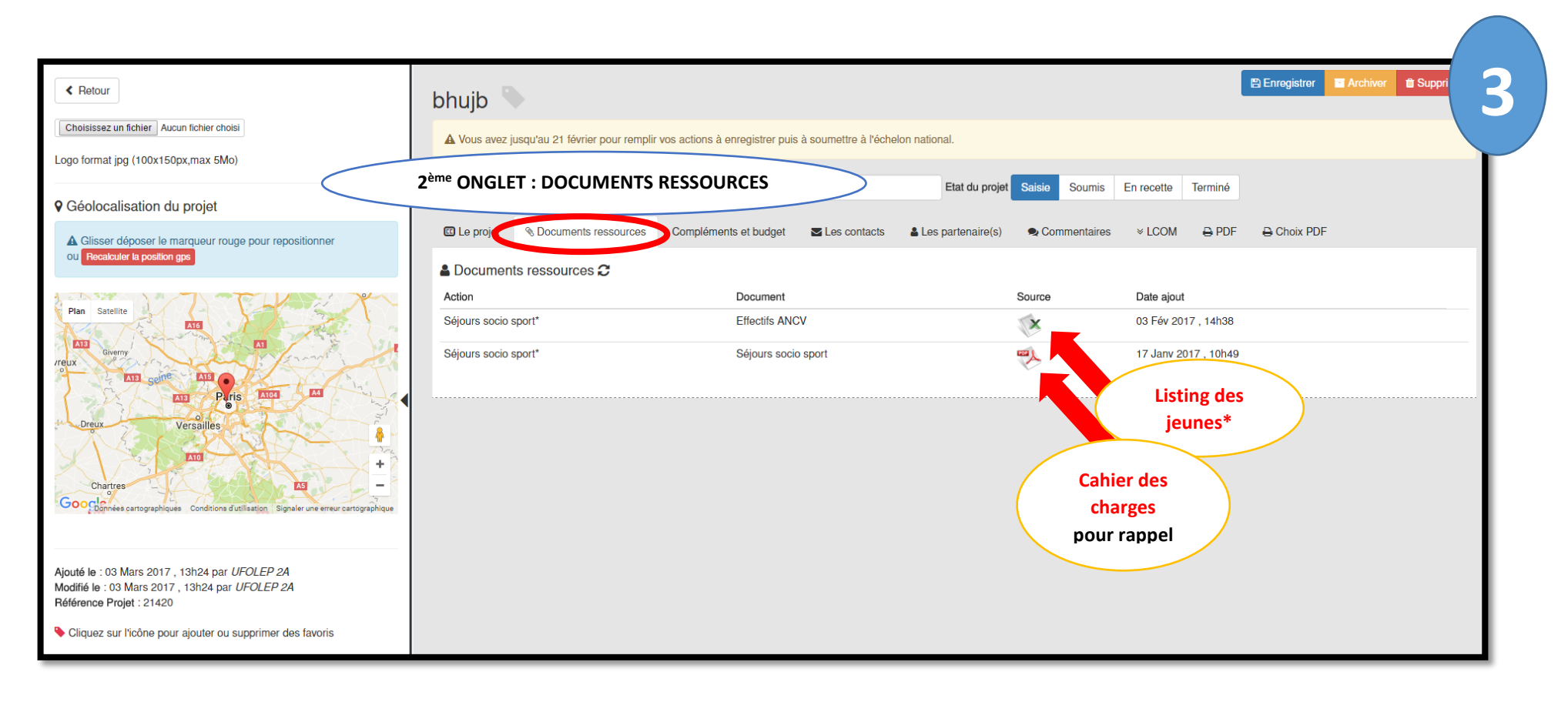

\* Le comité **pourra bénéficier** de la totalité de la dotation souhaitée **si celui-ci fait parvenir, dès le dépôt du dossier, le listing de la totalité des bénéficiaires (excel joint)** *(elle reversera à la structure ou organisation organisatrice si c'est le cas).*

Le comité **se verra doté de** 50% de la demande dès le dépôt du dossier **si le listing des bénéficiaires n'est pas fourni.** Les 50% restant seront versés lors de l'envoi du bilan de l'action *(elle reversera à la structure ou organisation organisatrice si c'est le cas).*

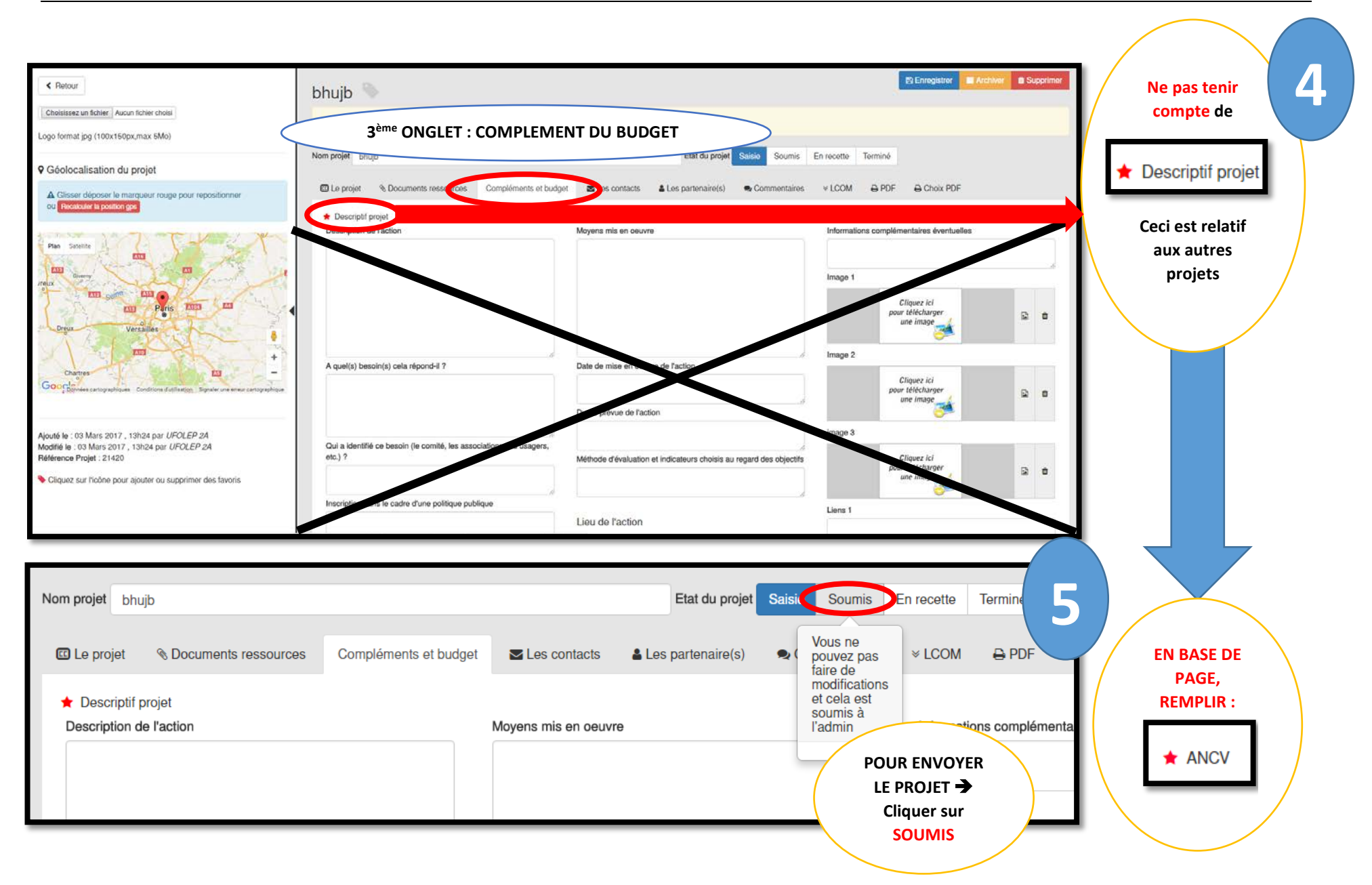